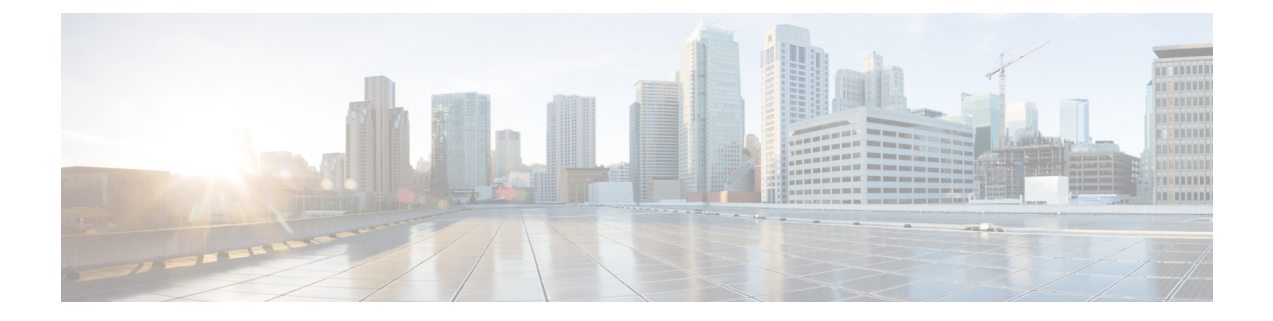

# **VoNR Support**

- Feature [Summary](#page-0-0) and Revision History, on page 1
- Feature [Description,](#page-1-0) on page 2
- Multiple PDU [Sessions](#page-1-1) for VoNR, on page 2
- PDN Creation, [Modification,](#page-6-0) and Release, on page 7

# <span id="page-0-0"></span>**Feature Summary and Revision History**

# **Summary Data**

#### **Table 1: Summary Data**

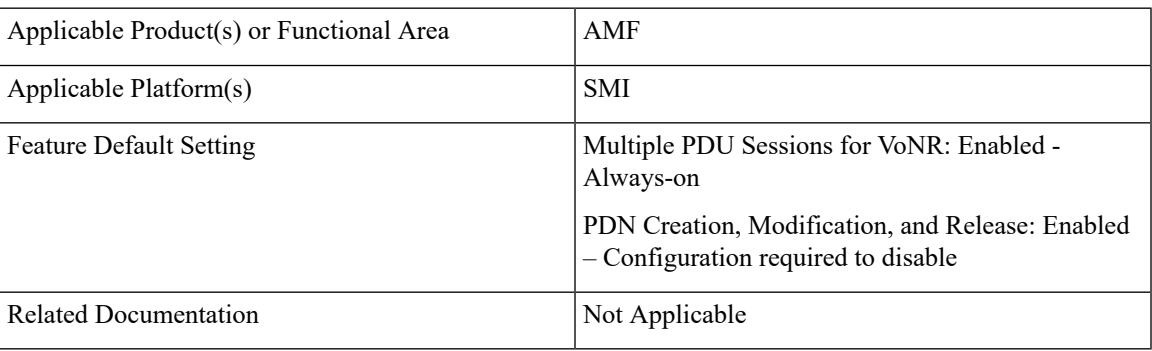

# **Revision History**

### **Table 2: Revision History**

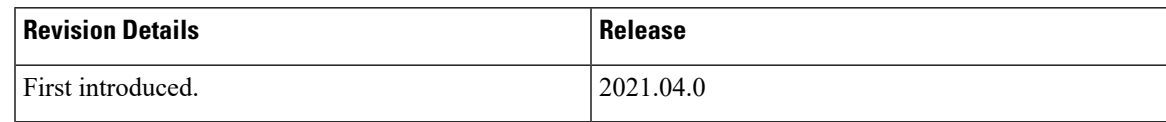

# <span id="page-1-0"></span>**Feature Description**

Voice over New Radio (VoNR) feature supports the functionalities:

- Creating multiple Protocol Data Unit (PDU) sessions
- Creation, modification, and release of the Packet Data Network

# <span id="page-1-1"></span>**Multiple PDU Sessions for VoNR**

## **Feature Description**

The AMF provides the IP Multimedia Subsystem (IMS) voice services over the Packet Switched (PS) or VoNR to the subscribers who are connected over the 3GPP Radio Access Network (RAN).

AMF receives the local configuration and capability parameters from UE or gNB. Based on this information, the AMF determines if the UE can support the IMS voice over PS sessions in the specified area. The AMF communicates the IMS support to the UE during the UE registration process.

With this feature, the AMF extends support for the following:

- PDU support for same or different SMF instances
- Discovery of the SMF instances using Tracking Area Identity (TAI as the query parameter
- Reuse of the discovered SMF instances within the cache expiry timeout period
- If used within the cache expiry time out period, the PDU release and update procedure can utilize the SMF instance discovered for the PDU creation procedure.

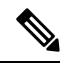

**Note** The NO\_SUITABLE\_CELLS\_IN\_TRACKING\_AREA is used for rejecting the voice-centric cause.

## **How it Works**

This section describes how this feature works.

## **Call Flows**

This section describes the key call flows for this feature.

### **Initial/Mobility Registration - IMS VoNR Support Procedure Call Flow**

This section describes the Initial/Mobility Registration - IMS VoNR Support procedure call flow.

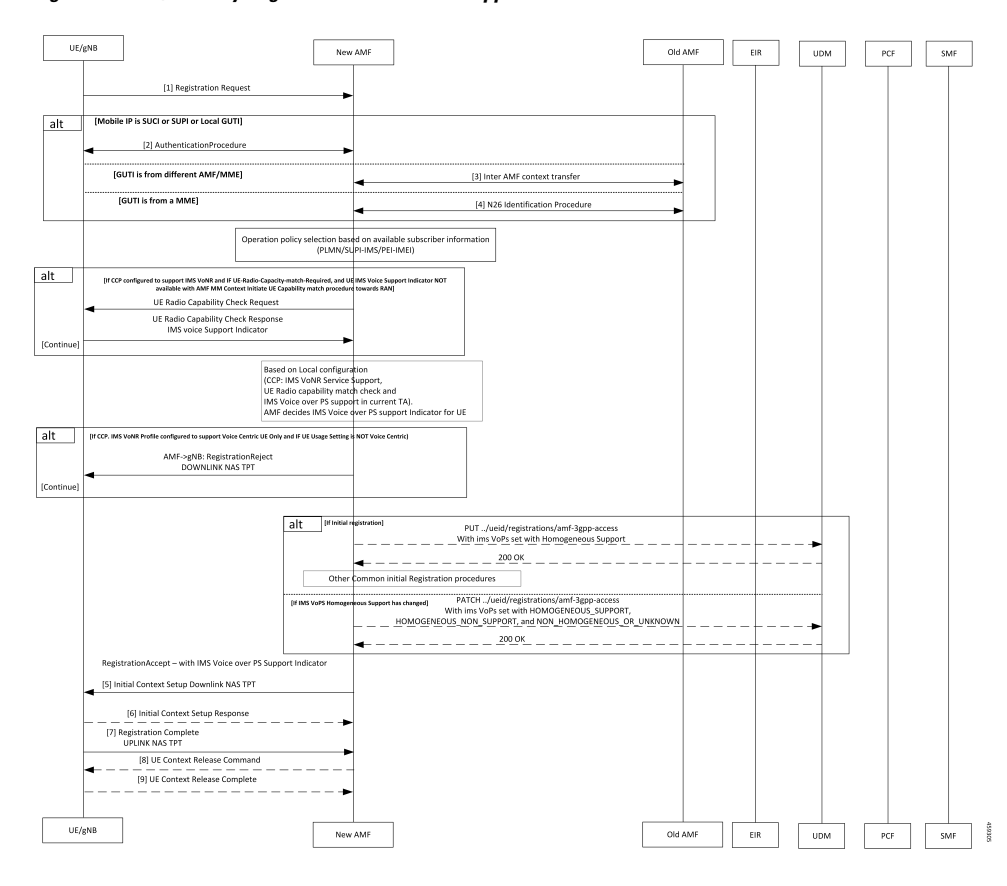

#### **Figure 1: Initial/Mobility Registration - IMS VoNR Support Procedure Call Flow**

**Table 3: Initial/Mobility Registration - IMS VoNR Support Procedure Call Flow Description**

| Step           | <b>Description</b>                                                                                                    |
|----------------|----------------------------------------------------------------------------------------------------|
| $\mathbf{1}$   | The UE or gNB initiates a Registration Request message to the new AMF instance.                                                                                                    |
|                | During the UE registration (initial, mobility update, and AMF change or EPC to 5GC handover)<br>procedure, after the operator policy and Call Control Profiles are associated with the subscriber<br>context, the AMF checks the following: |
|                | • The IMS VoPS service for 3GPP access is supported under CCP.                                                                                                    |
|                | • The UE Radio Capability match is required or not.                                                                                                    |
| $\overline{2}$ | The UE or gNB and the AMF completes the authentication procedure.                                                                                                    |
| $\overline{3}$ | The new AMF and the old AMF process the inter-AMF Context Transfer procedure.                                                                                                    |

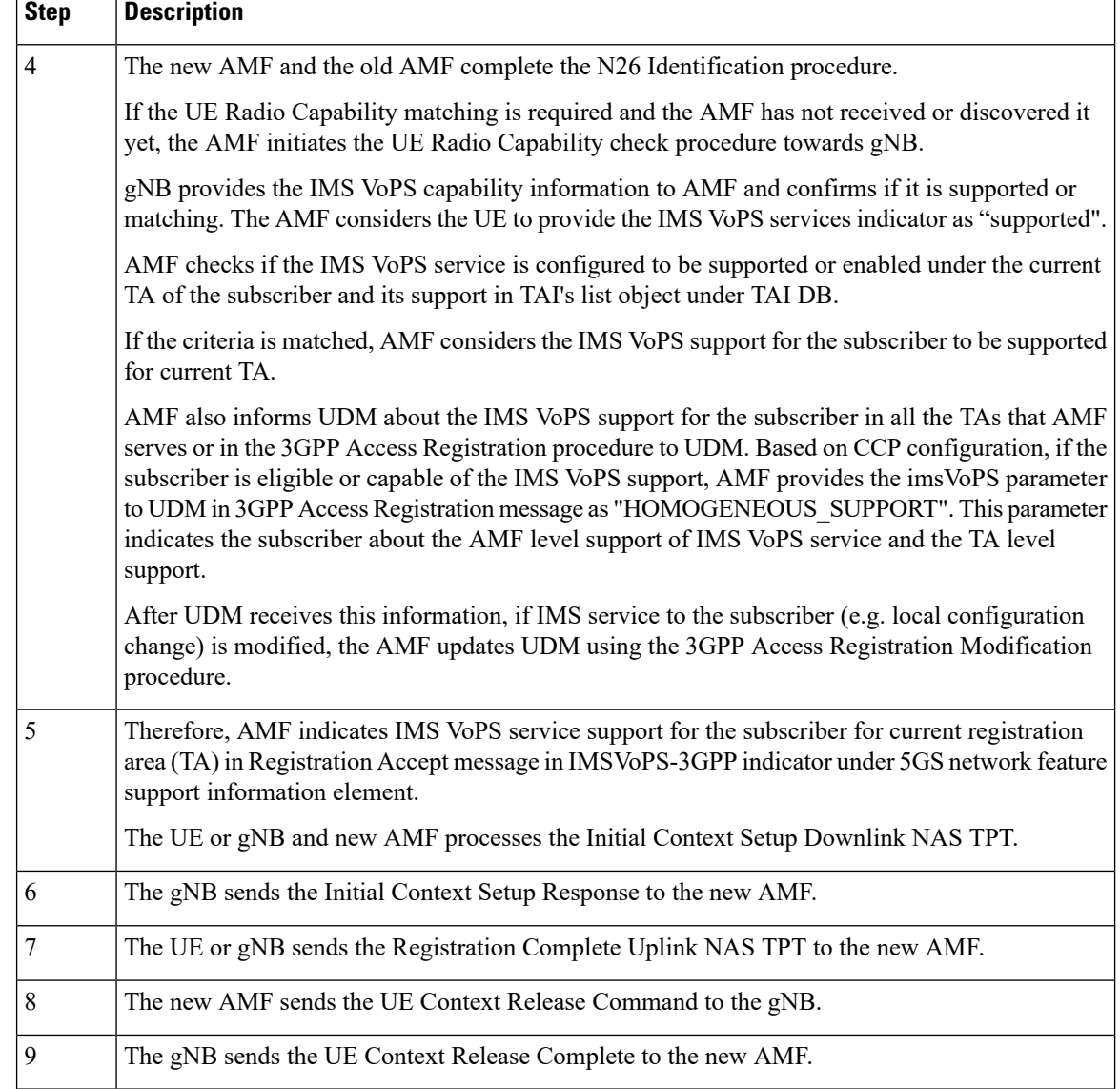

### **Provide UE Information for Terminating Domain Selection Call Flow**

This section describes the Provide UE Information for Terminating Domain Selection call flow.

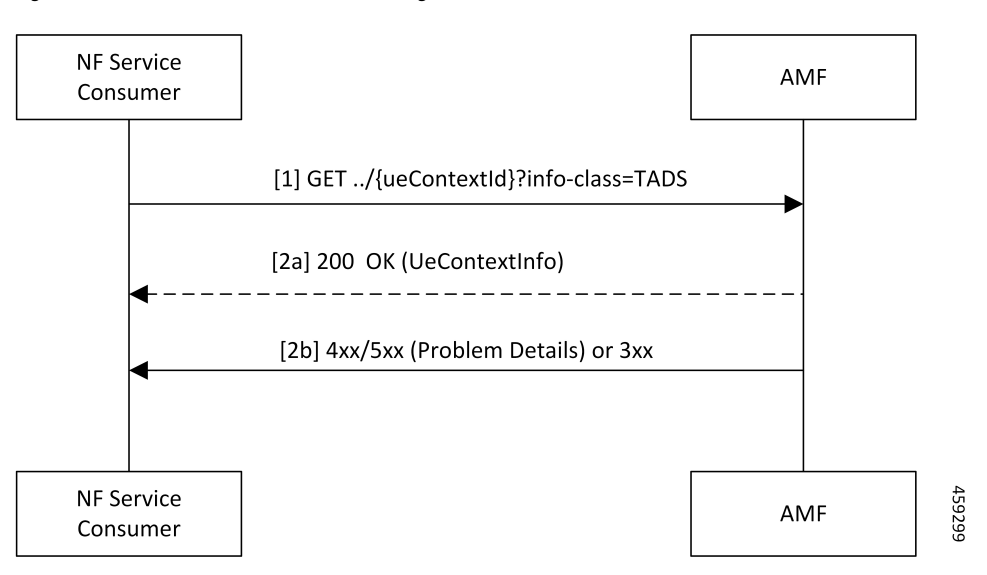

#### **Figure 2: Provide UE Information for Terminating Domain Selection Call Flow**

**Table 4: Provide UE Information for Terminating Domain Selection Call Flow Description**

| <b>Step</b>    | <b>Description</b>                                                                                                    |
|----------------|----------------------------------------------------------------------------------------------------|
|                | The NF Service Consumer sends a GET request to the URI of the "UeContext" resource on the<br>AMF with the "info-class" query parameter set to value "TADS".                                                                                  |
| l 2a           | On success, the AMF returns the "200 OK" status code with the payload containing an<br>"UeContextInfo" data structure that includes the UE information for terminating the domain<br>selection for IMS voice.                                |
| 2 <sub>b</sub> | On failure, the AMF returns one of the HTTP status codes listed in 3GPP TS 29.518 Table<br>6.3.3.3.3.1-3. The message body contains a ProblemDetails object with the "detail" set to application<br>errors in TS 29.518 Table 6.3.3.3.3.1-3. |

## **Limitations**

This feature has the following limitations in this release:

- The AMF doesn't support IMS services over non-3GPP access.
- The IMS VoPS support indication is applicable only for the voice-centric UE usage setting type.

# **Feature Configuration**

Configuring this feature involves the following steps:

- **1.** Enable AMF to indicate if the UE is capable to handle IMS Voice over Packet-Switched (VoPS) sessions. For more information, refer to [Configuring](#page-5-0) Support to Indicate IMS VoPS Support, on page 6.
- **2.** Configure IMS VoPS service for the configured TALs. For more information, refer to [Configuring](#page-5-1) the [TAL-level](#page-5-1) IMS VoPS, on page 6.

## <span id="page-5-0"></span>**Configuring Support to Indicate IMS VoPS Support**

To configure the support that allows AMF to flag if UE supports the IMS VoPS, use the following configuration:

```
config
 amf-global
   call-control-policy policy_name
     feature-support-ie
       ims-vops-service-3gpp
          supported { false | true }
             ue-capability-match-required { false | true }
             reject-voice-centric-ue { false | true }
             end
```
**NOTES**:

- **feature-support-ie**—Configure the AMF or 5GC features that are supported or unsupported.
- **ims-vops-service-3gpp**—Configure the UE support for the IMS VoPS service over 3GPP access.
- **supported { false | true }**—Enable the 5G VoPS 3GPP. If the UE capability is supported, the UE is configured with the UE Radio capability.
- **ue-capability-match-required { false | true }**—Configure the UE Radio capability based on the requirement match criteria.
- **reject-voice-centric-ue { false | true }**—Configure the UE capability to reject the "voice centric" UEs when the IMS VoPS service is not supported.

## <span id="page-5-1"></span>**Configuring the TAL-level IMS VoPS**

A TAI group consists of multiple Tracking Area Lists (TALs). Each TAL can contain one or more TAIs.

To configure TAL-level IMS VoPS, use the following configuration:

```
config
```

```
amf-global
call-control-policy policy_name
   tai-group tai_group_name
     tais tai_value
       ims-voice-over-ps-supported { false | true }
       end
```
**NOTES**:

- **call-control-policy** *policy\_name*—Configure the Call Control Policy.
- **tai-group** *tai\_group\_name*—Specify the TAI group name.
- tais *tai\_value*—Specify the TAL element name.
- **ims-voice-over-ps-supported { false | true }**—Configure support for the IMS VoPS service in the configured TAI list.

## **OAM Support**

This section describes operations, administration, and maintenance support for this feature.

## **Statistics**

The following statistic and counter are supported for the Multiple PDU Sessions for VoNR feature.

- The ims-vops-support counter captures the reject cause counter.
- amf\_ngap\_message\_total—Captures the total number of inbound or outbound messages sent towards AMF. This metric supports the following message types:
	- N2UeRadioCapabilityCheckRsp
	- N2UeRadioCapabilityCheckReq

# <span id="page-6-0"></span>**PDN Creation, Modification, and Release**

## **Feature Description**

The Packet Data Network (PDN) creation, modification, and release feature enable AMF to implement the following UDM services:

- Initiates the P-CSCF restoration procedure
- Sends a network-triggered PDU Session Update for IMS PDU sessions with the reactivation indication. Based on the indication, SMF takes the appropriate action on the PDU.

During the UDM registration, the AMF sends the callback URL for the P-CSCF restoration and service name. The AMF handles the notification triggered for the Nudm\_UECM\_PCscfRestoration service operation received on the URI. This notification contains information about the restoration status as a failure or success.

- Selects a combined instance of SMF and PGW-C, if the UE sends a request to establish a PDU Session with a DNN and S-NSSAI when the following conditions are true:
	- The UE MM Core Network Capability indicates that the UE supports EPC NAS.
	- (Optional) The UE subscription symbolizes support for interworking with EPS for the specified DNN and S-NSSAI of the HPLMN.

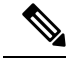

**Note** If the conditions are not met, the AMF selects a standalone instance of SMF.

## **How it Works**

This section describes how this feature works.

## **Call Flows**

This section describes the key call flows for this feature.

### **SM Context Update Call Flow**

This section describes the SM Context Update call flow.

### **Figure 3: SM Context Update Call Flow**

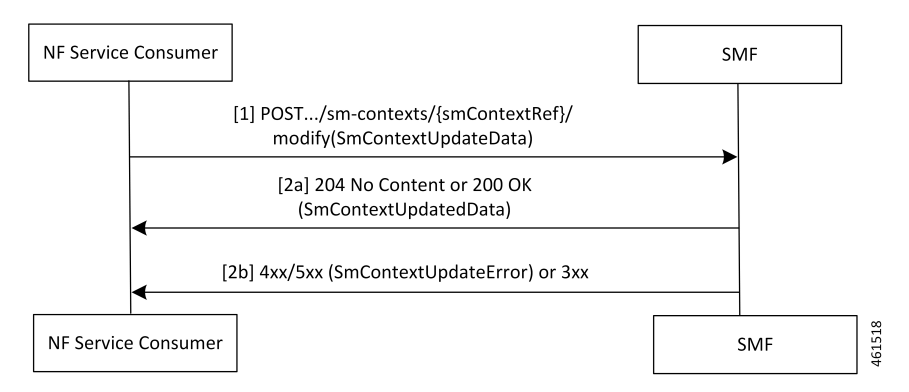

#### **Table 5: SM Context Update Call Flow Description**

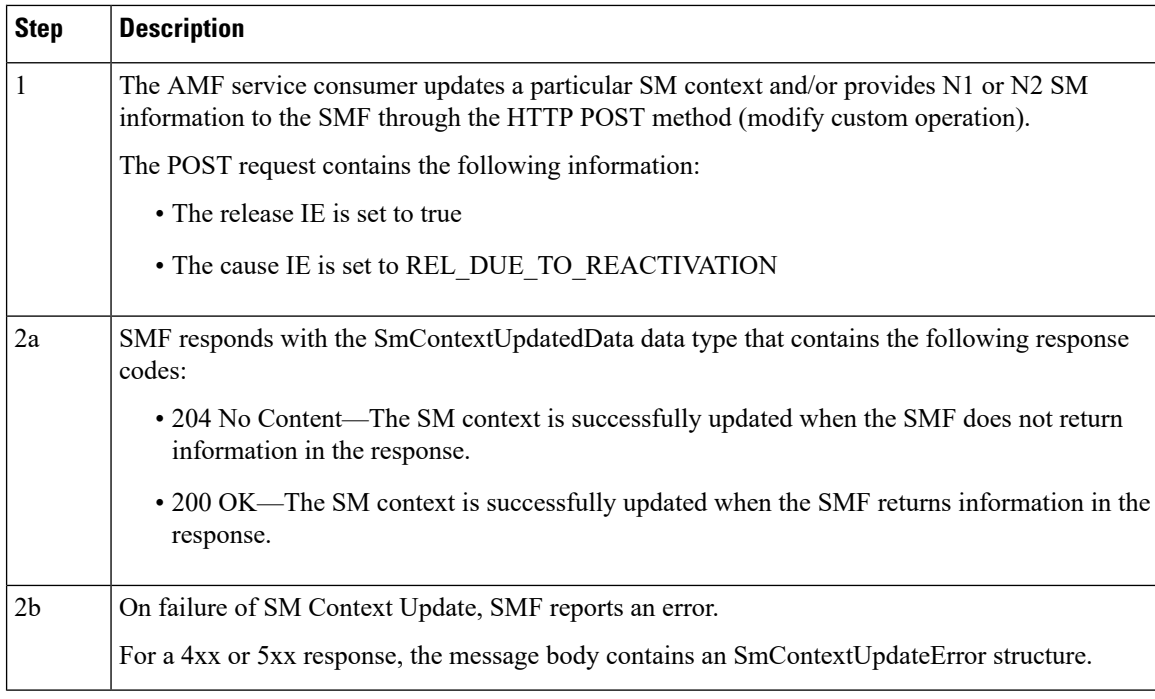

# **Feature Configuration**

Configuring this feature involves the following steps:

**1.** Configure the UDM initiated PCSF restoration procedure at AMF. For more information, refer to [Configuring](#page-8-0) the PCSF Restoration Feature, on page 9.

- **2.** Configure the IMS for identifying the PDU session with DNN name. For more information, refer to [Configuring](#page-8-1) the IMS for DNN, on page 9.
- **3.** Configure the query selection parameter to select the SMF instance that supports SMF and PGW-C. For more information, refer to [Configuring](#page-8-2) the Query Selection Parameter, on page 9.

## <span id="page-8-0"></span>**Configuring the PCSF Restoration Feature**

To configure the PCSF restoration feature, use the following configuration:

```
config
 amf-global
    call-control-policy call_control_policy_name
       feature-support-ie
          pcsf-restoration-supported { true | false }
          end
```
#### **NOTES**:

- **call-control-policy** *call\_control\_policy\_name*—Specify the Call Control Policy name.
- **feature-support-ie**—Configure AMF or 5GC features that are supported.
- **pcsf-restoration-supported { true | false }**—Configure the PCSF restoration capability. After enabling this feature, the capability supports only the new calls that are established.

### <span id="page-8-1"></span>**Configuring the IMS for DNN**

To configure the IMS for the DNN, use the following configuration:

```
config
 amf-global
    amf-name amf_name
       dnn-policy policy_name
          network-element-profile-list smf
              ims-enabled { true | false }
              end
```
**NOTES**:

- **amf-name** *amf\_name*—Specify AMF name.
- **network-element smf** *smf\_instance*—Specify the NF instance name to establish the peer configuration.
- **dnn-policy** *policy\_name*—Specify the DNN policy name.
- **ims-enabled { true | false }**—Enable or disable IMS for the configured DNN.

## <span id="page-8-2"></span>**Configuring the Query Selection Parameter**

To configure the query parameter, use the following configuration:

```
config
 profile
    network-element smf smf_instance
```
**query-params [ pgwind ] end**

#### **NOTES**:

- **network-element smf** *smf\_instance*—Specify the NF instance name to establish the peer configuration.
- **query-params [ pgwind ]**—Configure the query parameter that selects the specified SMF instance for SMF and PGW-C support.